Міністерство освіти і науки України Відокремлений структурний підрозділ «Конотопський індустріально-педагогічний фаховий коледж Сумського державного університету»

ЗАТВЕРДЖУЮ Годова приймальної комісії **Дмитро КОСЕНКО** травня 2023 р.

# **ПРОГРАМА ПРОВЕДЕННЯ СПІВБЕСІДИ**

(з фахових дисциплін)

для вступників на основі освітньо-кваліфікаційного рівня «Кваліфікований робітник» спеціальність 015.39 «Професійна освіта. Цифрові технології» для здобуття освітньо-професійного ступеня фахового молодшого бакалавра

> Розглянуто і схвалено на засіданні циклової комісії комп'ютерних та математичних дисциплін Протокол № \_8\_ від 20 квітня 2023 р. Голова циклової комісії Віталій БАРАБОЛІКОВ

#### **Пояснювальна записка**

Програма співбесіди при вступі на навчання для здобуття освітньопрофесійного ступеня фахового молодшого бакалавра на основі освітньокваліфікаційного рівня «Кваліфікований робітник» за спеціальністю 015.39 Професійна освіта. Цифрові технології складена на основі освітніх стандартів «Кваліфікованого робітника» зі споріднених робітничих професій, що надають можливість продовжувати навчання за вказаною спеціальністю.

Мета конкурсного фахового вступного випробування полягає у діагностиці рівня компетенцій, набутих вступниками у процесі навчання у закладах професійної (професійно-технічної) освіти за освітньо-кваліфікаційним рівнем кваліфікованого робітника та необхідних для опанування навчальних дисциплін, передбачених програмою підготовки фахових молодших бакалаврів за спеціальністю 015.39 Професійна освіта. Цифрові технології в Конотопському індустріально-педагогічному фаховому коледжі Сумського державного університету у 2023 році.

Мета програми: сприяння організації самостійної роботи вступників при підготовці до фахового вступного випробування, роз'яснення порядку проведення випробування, інформування щодо критеріїв оцінювання завдань, забезпечення прозорості процесу прийому на навчання.

Фахове вступне випробування при вступі на навчання для здобуття освітньо-професійного ступеня фахового молодшого бакалавра за спеціальністю 015.39 Професійна освіта. Цифрові технології проводиться усно у формі тестування.

Загальна кількість завдань роботи - 10.

Максимальний час на виконання фахового вступного випробування становить ЗО хвилин.

Зміст завдань відповідає освітньо-кваліфікаційній характеристиці випускника закладу професійної (професійно-технічної) освіти у межах спеціальності 015.39 Професійна освіта. Цифрові технології.

#### **Зміст програми співбесіди**

#### **ТЕМА. Основні поняття інформатики**

Інформаційні процеси. Інформаційні технології. Носії інформації. Кодування інформації. Загальні відомості про системи числення. Система. Інформаційна система. Комп'ютер, як інформаційна система. Сфери використання. Архітектура ЕОМ. Апаратна складова комп'ютера. Основні функції та характеристики апаратних складових: мікропроцесор, пам'ять, пристрої введення - виведення, запам'ятовуючі пристрої, зовнішні накопичувані, комунікаційне обладнання, периферійні пристрої.

#### **ТЕМА. Системне програмне забезпечення. Файлова система**

Інформаційна складова інформаційної системи. Програмне забезпечення. Операційні системи, призначення. Класифікація операційних систем. Основні функції. Інтерфейс. Організація і представлення даних. Файл. Файлова система. Ім'я файлу, шлях до файлів. Властивості файлів. Прикладне програмне забезпечення.

#### **ТЕМА. Операційна система Windows**

Віконний, графічний інтерфейс. Робота з вікнами. Структура вікон Windows. Робочий стіл. Панель задач. Технологічні механізми Windows. Буфер обміну. Система меню. Стандартні додатки Windows. 0б'єкти Windows. Папки. Документи. Додатки, Ярлики. Створення файлів. Дії визначені над об'єктами Windows. Пошук об'єктів. Властивості об'єктів. Використання довідкової системи. Програми навігатори. Призначення та можливості. Мій ТІК. Провідник. Файлові менеджери.

#### **ТЕМА. Сервісне програмне забезпечення.**

Програми обслуговування дисків. Поняття архівації файлів. Програми архівування файлів. Комп'ютері віруси та їх класифікація. Типи антивірусних програм. Антивірусна безпека комп'ютера. Програми обслуговування дисків.

#### **ТЕМА. Текстовий процесор MS Word**

Призначення, можливості. Настроювання середовища користувача текстового процесора. Поняття про шаблон документа; створення документа за допомогою майстра. Фрагменти тексту дії з ними. Форматування символів,

абзаців, документів. Створення нумерованих і маркованих списків. Вставлення зображень у текстовий документ і настроювання їхніх властивостей. Таблиці в текстових документах. Використання стилів, поняття про схему документа. Перегляд документа в різних режимах. Автоматичне створення змісту документа. Правила стильового оформлення документів різних типів. Настроювання параметрів сторінок. Створення колонтитулів. Друк документа.

## **ТЕМА. Комп'ютерні презентації**

Поняття презентації та комп'ютерної презентації, їх призначення. Поняття про слайдові та потокові презентації. Огляд програмних і технічних засобів, призначених для створення і демонстрації презентацій. Створення презентації за допомогою майстра автовмісту та шаблонів оформлення, створення пустої презентації, а також однієї презентації на базі іншої. Відкриття презентації та збереження її в різних форматах. Створення текстових написів і вставлення графічних зображень на слайдах презентації. Принципи стильового оформлення презентацій. Основні принципи дизайну слайдів. Додавання анімаційних ефектів до об'єктів слайда. Рух об'єктів за заданими траєкторіями. Анімаційні ефекти зміни слайдів. Використання гіперпосилань та кнопок дій. Демонстрація презентації у різних програмних середовищах. Керування показом презентації, настроювання його часових параметрів.

## **ТЕМА. Служби Інтернету**

Принципи функціонування електронної пошти. Огляд програм для роботи з електронною поштою. Робота з електронною поштою через вебінтерфейс: реєстрація поштової скриньки, надсилання, отримання й перенаправлення повідомлень, навігація папками, видалення повідомлень, вкладання файлів. Робота з поштовим клієнтом: керування обліковими записами, надсилання, отримання й перенаправлення повідомлень, використання шаблонів повідомлень, розміщення повідомлень у папках, видалення повідомлень. Перегляд атрибутів повідомлень, вкладання файлів, використання адресної книги, списків розсилки, довідкової системи. Створення власних шаблонів листів. Етикет електронного листування

## **ТЕМА. Електронні таблиці. Табличний процесор N8 ЕхсеІ**

Запуск табличного процесора, відкриття й збереження документа. Огляд інтерфейсу табличного процесора. Поняття про книги, аркуші, рядки, стовпці, клітинки. Навігація аркушем і книгою; виділення елементів книги й аркушу. Введення даних до клітинок і редагування їх вмісту. Копіювання, переміщення й видалення даних. Автозаповнення. Форматування даних, клітинок і діапазонів клітинок. Використання найпростіших формул. Абсолютні, відносні та мішані посилання на клітинки і діапазони клітинок. Посилання на клітинки інших аркушів та інших книг. Копіювання формул та модифікація посилань під час копіювання. Створення діаграм. Сортування та фільтрація даних. Створення електронних форм.

## **ТЕМА. Бази даних**

Поняття моделі даних, бази даних. Поняття й призначення систем керування базами даних. Огляд реляційної моделі даних. Модель «сутність зв'язок». Поняття відношення, атрибута, ключа, зв'язку. Класифікація зв'язків за множинністю та повнотою. Правила побудови моделі даних предметної області. Поняття таблиці, поля, запису. Основні етапи роботи з базами даних у середовищі системи керування базами даних. Відображення моделі «сутність-зв'язок» на базу даних. Властивості полів, типи даних. Введення даних у таблиці. Сортування, пошук і фільтрація даних. Поняття запиту до реляційної бази даних. Створення таблиць, форм, запитів і звітів за допомогою майстрів.

## **ТЕМА. Основи веб-дизайну**

Структура веб-сайтів, різновиди веб-сторінок. Поняття про мову НТМЬ. Основні теги і атрибути. Встановлення параметрів сторінки сайту, введення й форматування елементів сторінки: тексту, гіперпосилань, зображень. Графіка та мультимедійна інформація на веб-сторінках. Структурування веб-сторінок за допомогою таблиць.

#### **ТЕМА. Основи програмування**

Поняття програми як автоматизованої системи. Поняття алгоритму, властивості алгоритмів. Поняття мови програмування, програмного коду, середовища розробки програм, компілятора. Етапи розв'язування задач за допомогою комп'ютера. Принципи роботи у середовищі візуальної розробки програм. Програмний проект і файли, що входять до його складу. Відкриття програмного проекту, його компіляція, збереження, виконання. Поняття форми й елемента керування. Редагування коду обробника подій, пов'язаних з елементами керування. Властивості форм та елементів керування. Створення найпростішого програмного проекту. Поняття оператора. Різновиди операторів. Оператори введення й виведення даних. Структура й складові елементи програм, записаних певною мовою програмування. Конструювання форм. Настроювання властивостей форм та елементів керування. Використання вікон повідомлень. Поняття змінної. Оголошення змінної. Типи даних. Оператор присвоювання. Поняття операції та виразу. Основні правила побудови, обчислення та використання виразів. Присвоювання значень виразів змінним. Пріоритет операцій. Арифметичні операції. Відтворення на формах зображень.

#### **ТЕМА. Основи структурного програмування**

Форми опису алгоритмів. Складання й запис алгоритмів. Базові алгоритмічні структури. Логічні значення та логічні операції. Запис логічних виразів мовою програмування. Алгоритмічна конструкція розгалуження. Алгоритмічна конструкція повторення та її різновиди: визначені та невизначені цикли, цикли з після умовою та з передумовою. Оператори циклів. Обчислення сум, добутків, середніх значень наборів чисел. Розв'язування задач, що потребують комбінування циклічних операторів з операторами розгалуження. Поняття масиву. Оголошення та ініціалізація масивів. Базові операції при роботі з масивами.

## **ТЕМА. Графічні редактори АйоЬе РЬоіозЬор, Согеї Бга\г СгарЬіс».**

Поясніть терміни трасування, пастеризація, конвертація. Що між ними спільного і відмінного? Що визначає формат файлу? Дайте характеристику

форматів файлів растрової графіки. Перелічіть інструменти Панелі інструментів програми Adobe Photoshop та назвіть призначення кожного інструменту. Що таке палітра програми Adobe Photoshop?

#### ТЕМА. Видавнича система Adobe PageMaker.

Вікно публікації радетакег. Основні поняття. Створення, відкриття і форматування публікації Головне вікно програми РадеМакег. Вікна публікацій. Палітри. Палітра інструментів. Вимірювальні лінійки і направляючі. Створення нової публікації Завдання установок за умовчуванням. Розробка шаблонів сторінок і модульної сітки. Нова публікація.

Програма фахового вступного випробування оприлюднюється шляхом розміщення на офіційному веб-сайті закладу та на стендах приймальної комісії для завчасного ознайомлення з нею вступників до даного закладу фахової передвищої освіти.

Вступник повинен володіти наступними **компетентностями:**

- знати та виконувати правила та порядок обробки інформації із застосуванням програмного забезпечення та техніко-експлуатаційних характеристик обладнання інформаційних систем;

- встановлювати, налагоджувати та забезпечувати роботу компонентів та конфігурацій операційних систем;

- встановлювати, налагоджувати та обслуговувати системне та прикладне програмне забезпечення;

- встановлювати сервісні програми;

- створювати бази даних та підтримувати їх роботу різними методами;

- використовувати основи алгоритмізації та програмування у професійній діяльності;

- застосовувати методи захисту інформації на персональних комп'ютерах та в мережах, у межах своєї компетенції забезпечувати захист інформації на комп'ютерному обладнанні та у локальних мережах;

- застосовувати технічні характеристики мережевих систем, загальні правила налагодження та обслуговування мережевих систем;

- розуміти конструкцію, принципи комплектування та роботи комплексів обладнання інформаційних систем;

- обслуговувати обладнання інформаційних систем відповідно до встановленого порядку;

- виконувати технологічні операції з обробки текстової та табличної інформації, комп'ютерної графіки тощо;

- здійснювати комп'ютерну верстку;

- готувати та розміщувати відповідні матеріали у мережі Інтернет;

- виконувати завдання з аналізу якості окремих послуг компаній, які організовують і забезпечують доступ користувачів до мережі Інтернет;

- здійснювати окремі функції з програмування, адміністрування та діагностування мережі;

- визначати, створювати та укомплектовувати, у межах своєї компетенції, конфігурації інформаційних систем;

- встановлювати та налагоджувати сервер мережі;

- контролювати та підтримувати у належному стані комплекси апаратури з обробки інформації та програмного забезпечення;

- проводити тестування та обслуговування периферійного обладнання.

#### **Перелік питань**

## **для тестування абітурієнтів за спеціальністю 015. 39 Професійна освіта. Цифрові технології**

- 1. Інформатика. Інформація та її класифікація. Інформаційна система та її структура. Інформаційні технології.
- 2. Призначення комп'ютера. Апаратне забезпечення комп'ютера та прикладне програмне забезпечення комп'ютера.
- 3. Системне програмне забезпечення комп'ютера, його склад та функції.
- 4. Поняття операційної системи. Класифікації та функції операційних систем. Приклади.
- 5. Основні елементи операційної системи сімейства Windows. Структура вікон Windows. Робочий стіл. Буфер обміну. Використання довідкової системи.
- 6. Поняття файлу і папки. Присвоєння імен файлам і папкам. Повні та групові імена файлів. Пошук файлів та папок на диску за іменем, типом, датою, фрагментом тексту. Приклад.
- 7. Виконання дій над файлами та папками (створення, переіменування, копіювання, переміщення, знищення, збереження, друкування) з допомогою операційної системи сімейства Windows. Приклад.
- 8. Драйвери та утиліти. Програми стиснення інформації. Антивірусні програми.
- 9. Форматування гнучких дисків за допомогою стандартних програм форматування Windows. Перевірка та корегування дисків комп'ютера за допомогою програми Scan Disc. Програма дефрагментації дисків.
- 10. Загальна характеристика архіваторів Win Zip, Win Rar.
- 11. Блокнот. Калькулятор. Адресна книжка. WordPad. Провідник.
- 12. Характеристика комп'ютерних вірусів. Типи антивірусних програм. Ознака наявності вірусів.
- 13. Призначення текстового процесору MS Word. Форматування символів, абзаців та сторінок документу за допомогою MS Word. Приклад.
- 14. Фрагменти тексту дії з ними. Створення нумерованих і маркованих списків. Друк документа. Використання стилів, поняття про схему документа.
- 15. Створення малюнків та елементів WordArt за допомогою текстового процесору MS Word. Приклад.
- 16. Створення колонтитулів, закладок, елементів автотексту за допомогою текстового процесору MS Word. Приклад.
- 17. Робота з таблицями та діаграмами за допомогою текстового процесору М8 Word. Приклад.
- 18. Виконання обчислень у таблицях, створених у MS Word. Введення формул у таблицю. Приклад.
- 19. Створення власного стилю та короткого змісту за допомогою текстового процесору MS Word. Приклад.
- 20. Призначення і функції табличного процесору М8 Ехсеї. Поняття клітини, області, робочої сторінки, робочої книги.
- 21.Запуск табличного процесора М8 Ехсеї. Огляд інтерфейсу табличного процесора. Введення даних та їх редагування. Автозаповнення.
- 22. Табличний процесор М8 Ехсеї. Додавання рядків, стовпчиків, клітин, областей електронної таблиці та їх вилучення. Приклад.
- 23. Табличний процесор М8 Ехсеї. Виконання обчислень, використання абсолютних та відносних посилань у електронних таблицях. Копіювання формул. Приклад.
- 24. Використання вбудованих функцій MS Excel. Приклад.
- 25. Виконання копіювання та автозаповнення за допомогою програми М8 Ехсеї. Приклад.
- 26. Побудова діаграм і графіків за допомогою табличного процесору М8 Ехсеї. Приклад.
- 27. Вставка малюнків і текстових фрагментів у М8 Ехсеї.
- 28. Сортування, фільтрація даних у таблицях MS Excel. Приклад.
- 29.Обчислення підсумків за допомогою табличного процесору М8 Ехсеї. Приклад.

30. Робота з кількома таблицями у табличному процесорі MS Excel. Приклад.

31 .Консолідація даних у М8 Ехсеї. Приклад.

- 32.Створення зведених таблиць у М8 Ехсеї. Приклад.
- 33.Збереження робочої книги у М8 Ехсеї на диску. Друкування робочої сторінки. Перегляд змісту сторінки перед друкуванням. Приклад.
- 34. Системи управління базами даних, їх призначення. Властивості систем управління базами даних (СУБД) та технологія їх використання.
- 35. Класифікація сучасних СУБД.
- 36.Огляд моделей даних. Модель «сутність-зв'язок». Основні етапи роботи з базами даних у середовищі системи керування базами даних Місгозой Access.
- 37. Поняття запиту до реляційної бази даних. Поняття про мову запитів. Створення таблиць, форм, запитів і звітів за допомогою майстрів. Обчислення у запитах. Запити з параметром. Створення форм і звітів у Місгозой Ассезз.
- 38. Комп'ютерні мережі. Топологія комп'ютерних мереж. Функції.
- 39. Глобальна комп'ютерна мережа Internet. DNS та IP-адреса. Сервіси Іпіегпеї.
- 40. Класифікація комп'ютерних мереж. Основні поняття Іпіетеї. Огляд Internet Explorer. Завантаження Web-сторінок.
- 41. Збереження і друк Web-сторінок. Використання інформаційно-пошукових служб в Іпіегпеі. Принципи функціонування електронної пошти. Огляд програм для роботи з електронною поштою.
- 42.Робота з електронною поштою через веб-інтерфейс: реєстрація поштової скриньки, надсилання, отримання й перенаправлення повідомлень, навігація папками, видалення повідомлень, вкладання файлів.
- 43 .Робота з поштовим клієнтом. Перегляд атрибутів повідомлень, вкладання файлів, використання адресної книги, списків розсипки, довідкової системи.

44. Створення власних шаблонів листів. Етикет електронного листування.

45. Поняття презентації та їх призначення. Огляд програмних і технічних

засобів, призначених для створення і демонстрації презентацій.

- 46. Призначення додатку MS PowerPoint. Способи створення слайдів. Приклад.
- 47. Створення текстових написів і вставлення графічних зображень на слайдах презентації. Основні принципи дизайну слайдів.
- 48. Створення презентації за допомогою майстра авто вмісту та шаблонів оформлення, створення пустої презентації, а також однієї презентації на базі іншої.
- 49. Відкриття презентації та збереження її в різних форматах.
- 50. Застосування оформлення і анімації слайдів у додатку MS PowerPoint. Приклад.
- 51. Робота над слайдами в режимі сортувальника у додатку М8 РошегРоіпІ. Приклад.
- 52. Демонстрація презентації у додатку М8 РошегРоіпІ. Приклад.
- 53. Способи передачі інформації між програмами-додатками Windows. Приклад.
- 54.3авдання з обробки даних, що розв'язуються за допомогою кількох офісних програм. Обмін даними між графічним редактором, текстовим і табличним процесором та комп'ютерними презентаціями.
- 55. Поняття алгоритму та порядок його розробки. Властивості алгоритму. Основні алгоритмічні структури та типові операції алгоритмізації. Позначення типових операцій алгоритмізації на блок-схемі.
- 56. Алгоритмізація та програмування задач типових структур. Правила побудови схем алгоритмів. Алгоритмізація і програмування обчислень лінійної, розгалуженої, циклічної структур. Види циклічних структур.
- 57. Технологія структурного програмування. Метод покрокової деталізації. Розробка програм зверху-вниз. Структурний підхід до побудови алгоритмів. Модульне програмування. Коротка характеристика мови програмування (мова на вибір абітурієнта). Оператори, ідентифікатори, числа, рядки, описи. Основні типи даних. Підпрограми, процедури і функції.
- 58.Оператори присвоювання, введення та виведення даних. Розгалуження. Оператор вибору. Оператори циклу. Рекурентні співвідношення при програмуванні циклічних процесів. Порядкові типи даних. Властивості порядкових типів даних. Обмежені типи даних. Масиви. Операції над масивами. Множини. Записи. Файлові типи. Операції з файлами. Текстові файли. Файли прямого і послідовного доступу.
- 59.Категорії програмного забезпечення. Можливості та призначення основних мов програмування. Види та типи мов програмування, їх класифікації.
- 60.Інформаційно-логічні основи ЕОМ. Системи числення та їх характеристики. Форми представлення числової і алфавітної інформації в ЕОМ. Правила переходу між системами числення. Особливості двійкової системи числення.
- 61. Формати даних в сучасних ЕОМ. Базові поняття програмування. Постійна величина. Змінна величина. Структура програми. Стандартні функції. Робота із змінними. Типи даних. Оголошення змінних та область їх відкритості. Використання констант. Використовувані символи, математичні функції. Команда присвоювання. Вхідні дані. Аргументи. Вихідні дані. Умова, логічні оператори. Опис структури розгалуження в програмах. Передача керування в програмі: безумовний перехід, умовний перехід. Опис циклічних структур в програмах. Типи циклів: цикл з параметром, цикл з передумовою, цикл з післяумовою.
- 62. Комп'ютерна графіка. Базові процедури і функції. Робота з текстом. Виведення числових значень. Робота з крапкою, лініями, побудова фігур. Побудова кривих.
- 63 .Поняття векторної та растрової графіки; види кольорових моделей; типи графічних файлів.
- 64. Призначення і можливості програм Adobe Photoshop та Corel Draw; призначення інструментів, панелей, палітр, команд меню програм Adobe Рhotoshop та Corel Draw.
- 65. Принципи роботи у програмах Adobe Photoshop та Corel Draw. Основні

інструменти графічних редакторів (Adobe Photoshop та Corel Draw) для створення й обробки зображень.

- 66.Різні види фільтрів у АбоЬе РЬоіозЬор. Різні види спецефектів у Согеї Draw.
- 67. Основи роботи в Adobe PageMaker. Робота з текстами. Робота з графічними об'єктами. Прийоми роботи з об'єктами. Створення публікації. Робота з текстовими блоками, оформлення абзаців, стилі.
- 68. Режими роботи видавничої системи(верстка та текстовий редактор). Робота з ТР. Форматування символів, абзаців, глобальне форматування, імпорт текста, редагування текста. Встановлення інтервалів між літерами, словами, рядками. Прийоми оформлення текстів.
- 69. Графічні об'єкти. Малювання засобами системи, імпорт графіки, зв'язування файлів. Особливості сумістності графічних об'єктів із текстом. Спеціальні ефекти
- 70. Табличний редактор Adobe PageMaker. Фрейми. Робота з кольором. Особливості верстки газетної полоси, великої публікації. Верстка таблиць та бланків, верстка книг, електронні публікації.
- 71. Визначення кольорів, використання кольору, управління кольором та треппінг. Збірка та зміст. Створення великої публікації.
- 72. Створення предметного покажчика. Доробка оригінал-макета, підготовка до відправлення у типографію.

## **Критерії оцінювання фахового вступного випробування**

Організація набору та прийому вступників на основі освітньокваліфікаційного рівня кваліфікованого робітника для здобуття освітньопрофесійного ступеня фахового молодшого бакалавра за спеціальністю 015.39 Професійна освіта. Цифрові технології регулюються Правилами прийому до навчального закладу на поточний рік.

Для конкурсного відбору осіб при прийомі на навчання за освітньопрофесійним ступенем фахового молодшого бакалавра використовується фахове вступне випробування, форма проведення якого - тестування (у усній формі).

У кожному білеті 10 тестових завдань з вибором однієї або декількох правильних відповідей та на встановлення відповідностей. Правильне виконання кожного завдання оцінюється в 10 балів.

Результат вступного фахового випробування оцінюється згідно таблиці 1 відповідності кількості тестових балів оцінкам за шкалою від 0 до 100 балів.

Мінімальна кількість балів, що дає можливість вважати випробування успішним, повинна становити не менше 10 балів.

Таблиця переведення тестових балів, отриманих абітурієнтами за виконання завдань фахового вступного випробування у рейтингову оцінку (за шкалою 0-100 балів) Таблиця 1.

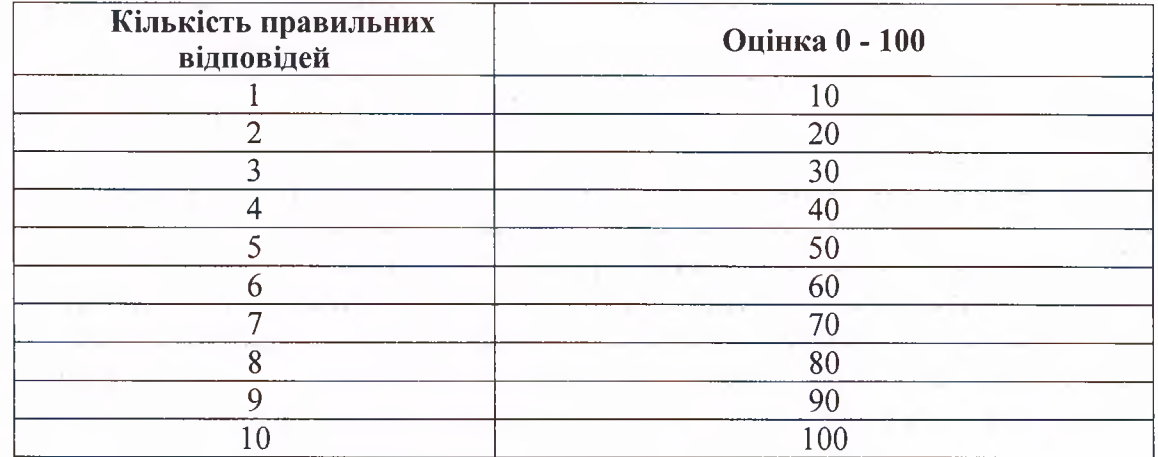

## **Загальні критерії оцінювання знань**

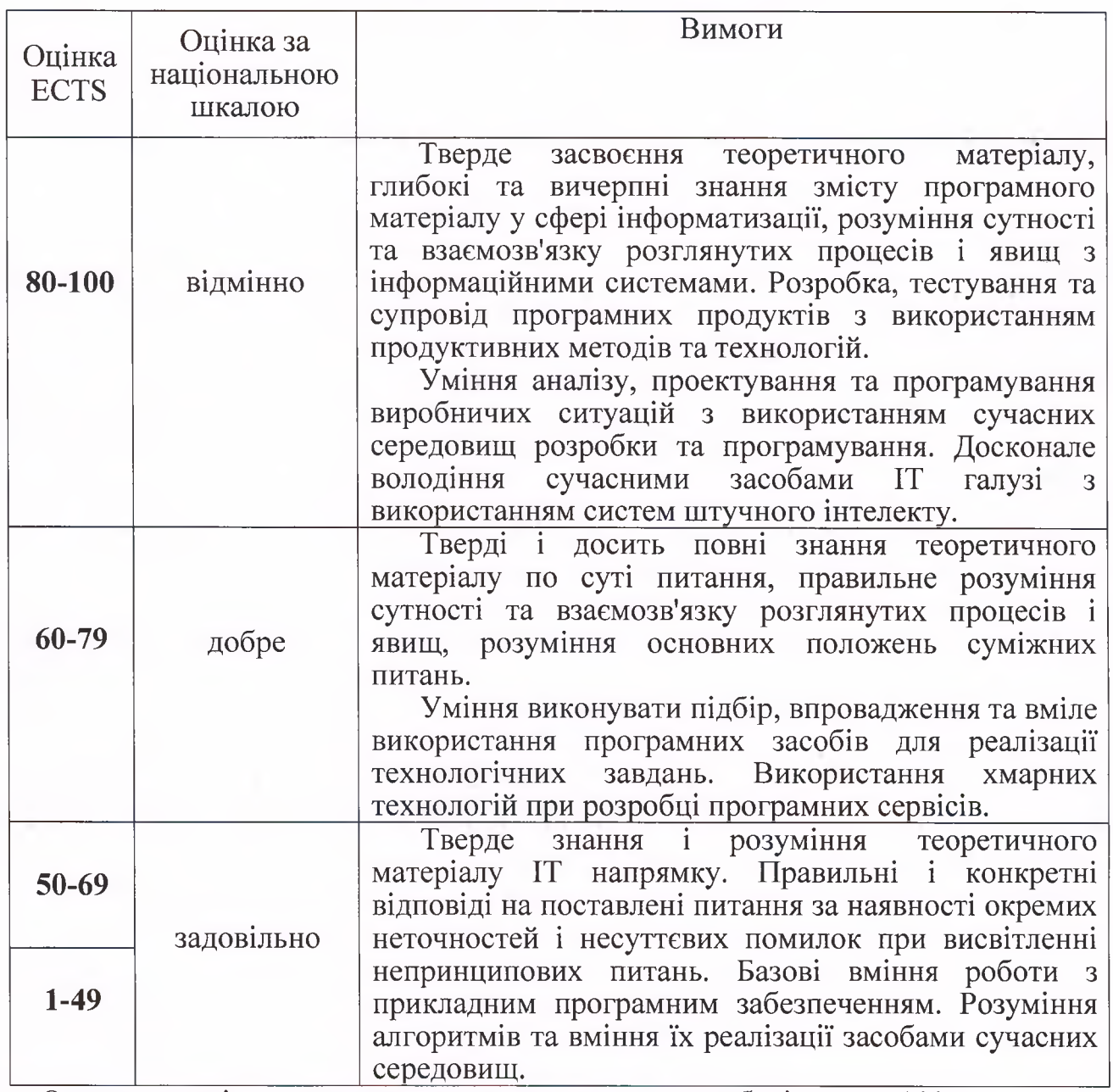

Остаточна оцінка складається з додаванням до цих балів числа 100.

Виправлення і закреслення в оформленні відповідей на питання, якщо вони зроблені акуратно і містять повну відповідь, не є підставою для зниження оцінки. Питання, що містять лише скорочені відповіді та були виправлені, і не підтверджені повного відповіддю, не зараховуються і оцінюються у 0 балів.

Максимальна сума балів - 100. Перелік тем для підготовки вступників до фахового вступного випробування укладено за базовими предметами професійно-теоретичної підготовки кваліфікованих робітників, що навчалися за спорідненими професіями.

Фахове вступне випробування вступником складається лише один раз.

#### **Рекомендована література**

1. Баженов В. А. Інформатика. Комп'ютерна техніка. Комп'ютерні технології. Підручник / В.А. Баженов, П. С. Венгерський, В. М. Голчан, О. М. Левченко, П. П. Лізунов, В. С. Гарвона, О. М. Анаєв – Київ: Каравела,  $2011. -592c.$ 

2. Завадський І.О. *Основи баз даних.* // К., 2011, - 192 с.

3. Завадський І.О., Стеценко І.В., Левченко О.М. *Інформатика. 11 клас. Рівень стандарту. // К.*, 2011, Вид. група ВНV, - 320 с.

4. Завадський І.О., Забарна А.П. *Microsoft Excel у профільному навчанні. // К.*, Видавнича група ВНV. 2011. — 272 с.

5. Завадський І.О., Стеценко І.В., Левченко О.М. *Табличний процесор*. *Інформатика. 10 клас. // К.*, 2011, Вид. група ВНV, - 96 с.

6. Войтюшенко Н.М., Остапець А.І. Інформатика і комп'ютерна техніка: Навч. посіб. з базової підготовки для студентів економічних і технічних спеціальностей ден. і заоч. форм навчання - К.: Центр навчальної літератури, 2006 – 568 с.

7. Глинський Я.М. Практикум з інформатики: Навч. посібник, 5-е видання. - Л.: Деол, 2002. - 224 с.

8. Зарецька І. Т. Інформатика : Підручник для 10 - 11кл. загальноосвітніх навчальних закладів / 1. Т. Зарецька, А. М. Гуржій, О.Ю. Соколов - Київ : Форум, 2004. — Частина 1. - 392с., частина 2. - 404с.

9. Косинський В.І., Швець О.Ф. Сучасні інформаційні технології: навч. посіб. – К.: Знання, 2011. – 318с.

10. Левченко О. М. Основи Інтернету: Навчальний посібник 10-1 Іклас / О. М. Левченко, І. О. Завадський, Н. С. Прокопенко. - ВГ ВНУ, 2009. - 288с.

11. Наливайко Н.Я. Інформатика. Навч. посіб. - К.: Центр учбової літератури, 2011. - 576с.

12. Електронний підручник «Засоби комп'ютерних інформаційних систем»: http://cpto.dp.ua/public\_html/posibnyky/posibnyk\_ooi/index.html

13. Навчальний посібник «Вісім кроків верстальника»: http://cpto.dp.ua/public\_html/posibnyky/posibnyk\_ooi/index.html

14. Електронний підручник «Основи редагування, коректури та верстки технічних текстів»:

https://ir.lib.vntu.edu.ua/bitstream/handle/123456789/7874/enp-osnovy-redkorta-verstky-tekh-tekstiv-belzetskyi.pdf?sequence=4&isAllowed=y